# Sample Anaphylaxis Emergency Action Plan

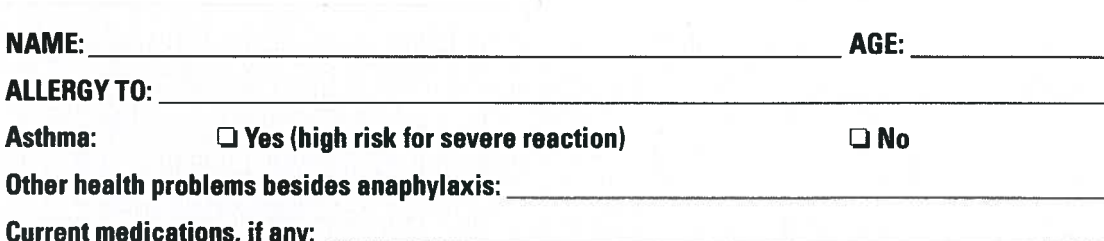

Wear medical identification jewelry that identifies the anaphylaxis potential and the food allergen triggers.

#### **SYMPTOMS OF ANAPHYLAXIS INCLUDE:**

MOUTH---itching, swelling of lips and/or tonque

**Asthma and Allergy** 

**Foundation of America** 

- THROAT\*-itching, tightness/closure, hoarseness
- SKIN-itching, hives, redness, swelling
- GUT-vomiting, diarrhea, cramps
- LUNG\*-shortness of breath, cough, wheeze
- HEART\*- weak pulse, dizziness, passing out

Only a few symptoms may be present. Severity of symptoms can change quickly.

\* Some symptoms can be life-threatening! ACT FAST!

## **WHAT TO DO:**

- 1. INJECT EPINEPHRINE IN THIGH USING (check one):
	- $\Box$  Adrenaclick (0.15 mg)
	- $\Box$  Adrenaclick (0.30 mg)

 $\Box$  Auvi-Q (0.15 mg)  $\Box$  Auvi-Q (0.30 mg)

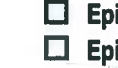

iPen Jr (0.15 mg) iPen (0.30 mg)

\*Note: Patients should be allowed to self-carry and self-administer epinephrine; medications shown in alpha order: make sure a doctor has provided a prescription for the right medication for this patient, that it is current/not expired; and always keep this medication within reach of the patient.

Other medication/dose/route:

**IMPORTANT: Asthma inhalers and/or antihistamines can't be depended on in anaphylaxis!** 

#### 2. CALL 9-1-1 or RESCUE SQUAD (before calling contacts)!

3. EMERGENCY CONTACTS

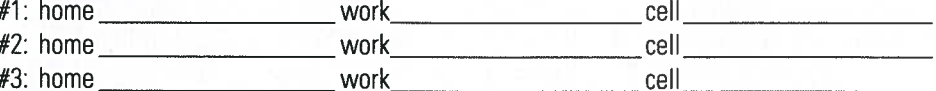

## **DO NOT HESITATE TO GIVE EPINEPHRINE!**

COMMENTS:

**Doctor's Signature/Date** 

Parent's Signature (for individuals under age 18 years)/Date

t Adapted from J Allergy Clin Immunol 1998;102:173-176 and J Allergy Clin Immunol 2006;117:367-377.